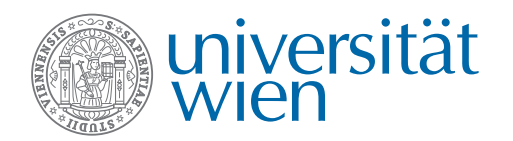

PR Netzwerktechnologien Sommersemester 2013

Aufgabenblatt 3 Abgabetermin: Donnerstag, 16.05.2013 23.59 Uhr

Team-Abgabe als PDF im CEWebS

## Aufgabe 3.1: Protokollanalyse 200 Punkte

Gegeben sei folgender Ethernet-Rahmen:

00 00000000 00001001 00010010 00000100 00000000 10010000 11100100 11001110 08 10001111 00100110 10100110 01101010 10000110 11011101 01100000 00000000 10 00000000 00000000 00000000 00101100 00000110 01000000 00100000 00000001 18 00000110 00101010 00000000 00000100 00000100 00101000 11100110 11001110 20 10001111 11111111 11111110 00100110 00110110 01101000 00100000 00000001 28 00000110 00101010 00000000 00000100 00000000 00100101 00000000 00000000 30 00000000 00000000 00000001 01000011 00000001 00010000 11110110 01100111 36 00000011 11100001 11011110 01111000 01001111 00010100 00000000 00000000 40 00000000 00000000 10110000 00000010 11111111 11111111 11000010 00111111 48 00000000 00000000 00000010 00000100 00000101 10100000 00000001 00000011 50 00000011 00000010 00000001 00000001 00001000 00001010 00110101 11111110 58 00011000 10100110 00000000 00000000 00000000 00000000 00000100 00000010 60 00000000 00000000

- 1. Finden Sie möglichst viel über das darin enthaltene IP-Paket, Transport- und Anwendungsprotokoll heraus. Informieren Sie sich dafür in den relevanten Standards<sup>1</sup>.
- 2. Überprüfen Sie, ob alle enthaltenen Prüfsummen korrekt sind. Beschreiben Sie Ihre Vorgehensweise.
- 3. Kann es passieren, dass die Prüfsummen stimmen, aber dennoch Fehler im Paket vorhanden sind? Wie viele Fehler können von derartigen Prüfsummen erkannt werden?

## Aufgabe 3.2: TCP 350 Punkte

- 1. Vergleichen Sie anhand eines Graphen des Congestion Windows die Überlastkontrollmechanismen von TCP Tahoe, Reno, New Reno und CUBIC<sup>2</sup> miteinander.
- 2. Versuchen Sie experimentell an Hand Ihres Netzwerkverkehrs herauszufinden, welche TCP-Congestion- und Flow-Control-Mechanismen Ihr Betriebssystem verwendet.

<sup>1</sup>Siehe z.B. RFCs 791, 792, 793, 768, 959, 1034, 1035, 2460, 4251 oder die IEEE 802.3/11 Standards. <sup>2</sup>http://www.csc.ncsu.edu/faculty/rhee/export/bitcp/cubic-paper.pdf

- 3. Wie können sich Protokollvarianten mit unterschiedlichen Überlastkontrollmechanismen einander gegenüber fair verhalten? Stellen Sie graphisch den zeitlichen Verlauf der Bandbreiten zweier versetzt startender paralleler TCP-Verbindungen dar.
- 4. Wie wirkt sich hohe bzw. niedrige Latenz auf verschiedene TCP-Congestion-Control-Mechanismen aus?

## Aufgabe 3.3: Übertragungsdauer und Slow Start 300 Punkte

1. Ein Objekt der Größe 15 · MSS soll über eine eben initialisierte TCP-Verbindung übertragen werden. Die Leitungsbandbreite betrage R, die RTT sei konstant. Berechnen Sie die Übertragungszeiten für folgende Fälle:

a) 
$$
4\frac{MSS}{R} > \frac{MSS}{R} + RTT > 2\frac{MSS}{R}
$$
  
b) 
$$
\frac{MSS}{R} + RTT > 4\frac{MSS}{R}
$$
  
c) 
$$
\frac{MSS}{R} > RTT
$$

- 2. Berechnen Sie die Anzahl der RTTs, die ein Slow-Start-Mechanismus benötigt, bis sein Congestion Window die Leitungsbandbreite überschreitet, wenn er wie folgt skaliert: a) logarithmisch zur Basis l, b) linear, c) quadratisch, d) polynomiell mit Grad g oder e) exponentiell zur Basis b. Welche Einschränkungen für b, g und l sind sinnvoll? Welchen Funktionen folgt die Änderung im Congestion Window pro RTT jeweils ungefähr?
- 3. Lesen Sie die beiden verlinkten TCP betreffenden Internet Drafts<sup>34</sup>. Was möchten diese an TCP ändern? Mit welcher Begründung soll dies geschehen?

## Aufgabe 3.4: Netzwerkschicht 150 Punkte

- 1. Erklären Sie den Unterschied zwischen Forwarding und Routing.
- 2. Wie kann Paketverlust am Eingang eines Routers auftreten? Kann dieser völlig vermieden werden? Wie sieht es am Ausgang eines Routers aus?
- 3. Wie groß sind die Adressräume 10.10.0.0/2 bzw. 2001:62a:4::/48? Wie groß ist ein Netz mit der Subnetzmaske 255.192.0.0?
- 4. Beschreiben Sie die Bedeutung einer "Link Local"-Adresse für IPv4 wie für IPv6. Wieso besitzt eine IPv6-Schnittstelle typischerweise mehr als eine Adresse?

Gesamt: 1000 Punkte

Aufgabenblatt 3, PR Netzwerktechnologien, Seite 2/2

<sup>3</sup>https://tools.ietf.org/html/draft-ietf-tcpm-fastopen-02

<sup>4</sup>https://www.ietf.org/id/draft-ietf-tcpm-initcwnd-08.txt